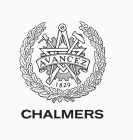

# **Compiler construction**

Lecture 3: LLVM language and tools

### Magnus Myreen

Spring 2019

Chalmers University of Technology — Gothenburg University

## **Introduction to LLVM**

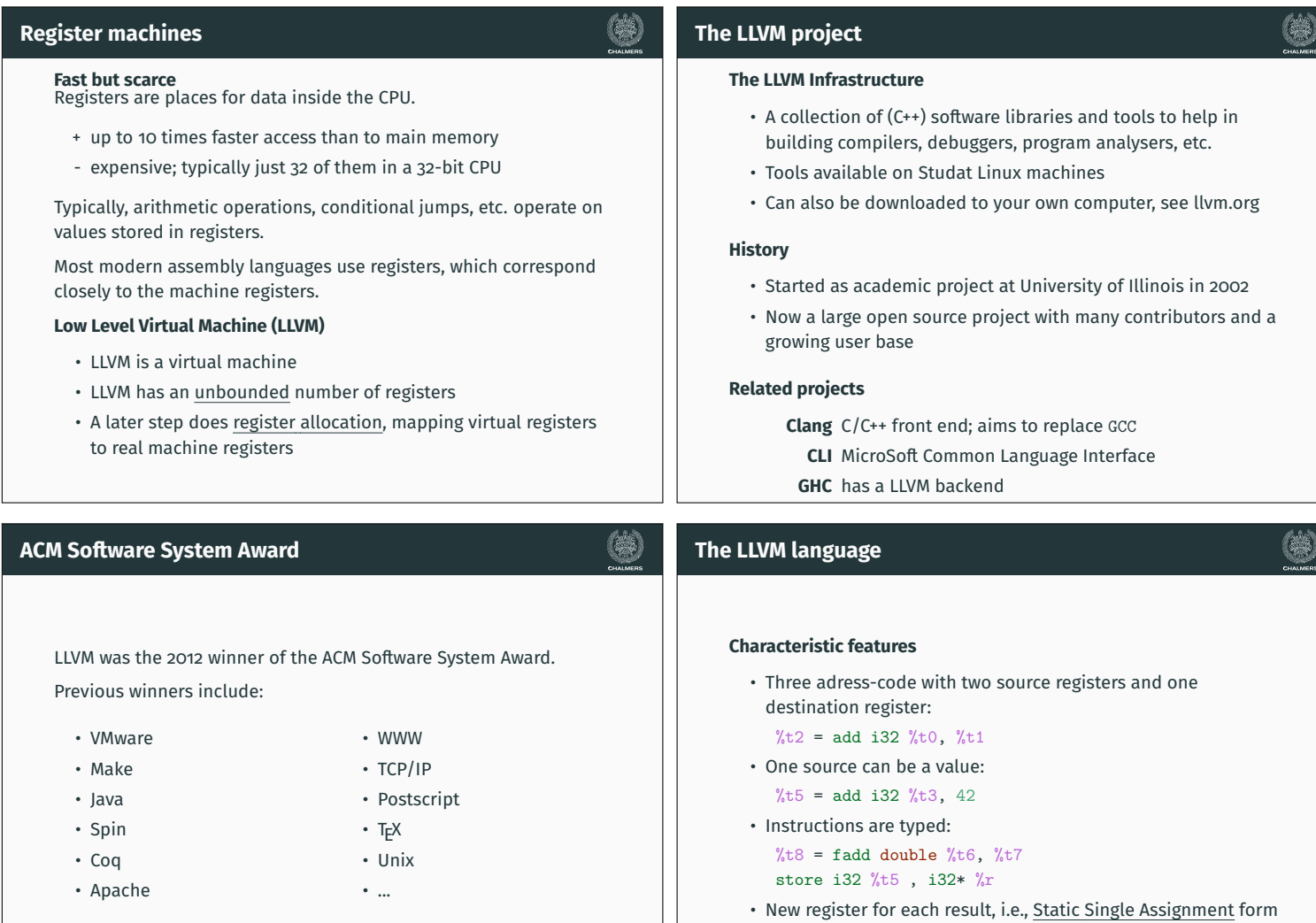

#### **Hello world in LLVM An illegal LLVM program** declare void @printInt(i32 %n)  $@hw = internal constant [13 x i8] c"hello world\0A\00"$ define i32 @main() { declare i32 @puts(i8\*) entry:  $\frac{1}{6}t1 = \text{call } i32 \text{ Qsum}(i32 \text{ } 100)$ call void @printInt(i32 %t1) define i32 @main () { entry:  $%t1 = bitcast [13 x i8]* 0hw to i8*$ ret i32 0  $\frac{1}{2}$  = call i32 Oputs(i8\*  $\frac{1}{2}$ t1) } define i32 @sum (i32 %n) { ret i32 %t2 entry:  $\frac{6}{10}$ sum = i32 0  $\mathbf{I}$  $\frac{9}{1} = i320$ **Comments** br label %lab1 • The string @hw is a global constant (global names start with an lab1:  $\% i = add i32 \% i$ , 1 @-sign); note escape sequences!  $\%$ sum = add i32  $\%$ sum,  $\%$ i  $\%$ t = icmp eq i32  $\%$ i,  $\%$ n • The library function @puts is declared, we provide its type br i1 %t, label %end, label %lab1 signature end: ret i32 %sum • @hw is cast to type of argument to @puts, better (type-safe) } solution later (第) (韩) **An illegal LLVM program Corrected program** declare void @printInt(i32 %n) define i32 @sum (i32 %n) { define i32 @main() { entry: %sum = alloca i32 entry:  $\sqrt[k]{t}$  = call i32  $\sqrt{\text{sum}(i32 \ 100)}$ store i32 0, i32\* %sum call void @printInt(i32 %t1)  $\frac{9}{1}$  = alloca i32 **Reasons** ret i32 0 store i32 0, i32\* %i br label %lab1 } • Not SSA form: Two define i32 @sum (i32 %n) { lab1:  $\sqrt[6]{t}$ 1 = load i32, i32\*  $\sqrt[6]{t}$ assignments to %i entry:  $\frac{6}{10}$ sum = i32 0 %t2 = add i32 %t1, 1 and %sum  $%i = i320$  $%t3 = load i32, i32* %sum$ • There is no %t4 = add i32 %t2, %t3 br label %lab1  $\sqrt[6]{\pi}$ reg = val lab1:  $\% i = add i32 \% i, 1$ store i32 %t2, i32\* %i instruction  $\%$ sum = add i32  $\%$ sum,  $\%$ i store i32 %t4, i32\* %sum  $\%$ t = icmp eq i32  $\%$ i,  $\%$ n %t5 = icmp eq i32 %t2, %n br i1 %t, label %end, label %lab1 br i1 %t5, label %end, end: ret i32 %sum label %lab1

### **Corrected program**

}

```
define i32 @sum (i32 %n) {
entry: %sum = alloca i32
       store i32 0, i32* %sum
       \frac{9}{1} = alloca i32
       store i32 0, i32* %i
       br label %lab1
lab1: \sqrt[6]{t} = load i32, i32* \sqrt[6]{t}%t2 = add i32 %t1, 1%t3 = load i32, i32* %sum
       %t4 = add i32 %t2, %t3
       store i32 %t2, i32* %i
       store i32 %t4, i32* %sum
       %t5 = icmp eq i32 %t2, %n
       br i1 %t5, label %end,
                  label %lab1
end: ret i32 %t4
}
```
#### **Comments**

- %i and %sum are now pointers to memory locations
- Only one assignment to any register

### **Problem**

This program has a lot more memory traffic! What can LLVM's optimizer do about that?

### **Optimizing** @sum

}

(类)

end: ret i32 %t4

```
> opt -mem2reg sum.ll > sumreg.bc
> llvm-dis sumreg.bc
> cat sumreg.ll
 define i32 @sum(i32 %n) {
 entry:
   br label %lab1
 lab1:
   %i.0 = phi i32 [ 0, %entry ], [ %t2, %lab1 ]
   %sum.0 = phi i32 [ 0, %entry ], [ %t4, %lab1 ]
   %t2 = add i32 %i.0, 1\frac{1}{6}t4 = add i32 \frac{1}{6}t2, \frac{1}{6}sum.0
   %t5 = icmp eq i32 %t2, {}_mbr i1 %t5, label %end, label %lab1
 end:
   ret i32 %t4
 }
```
(第)

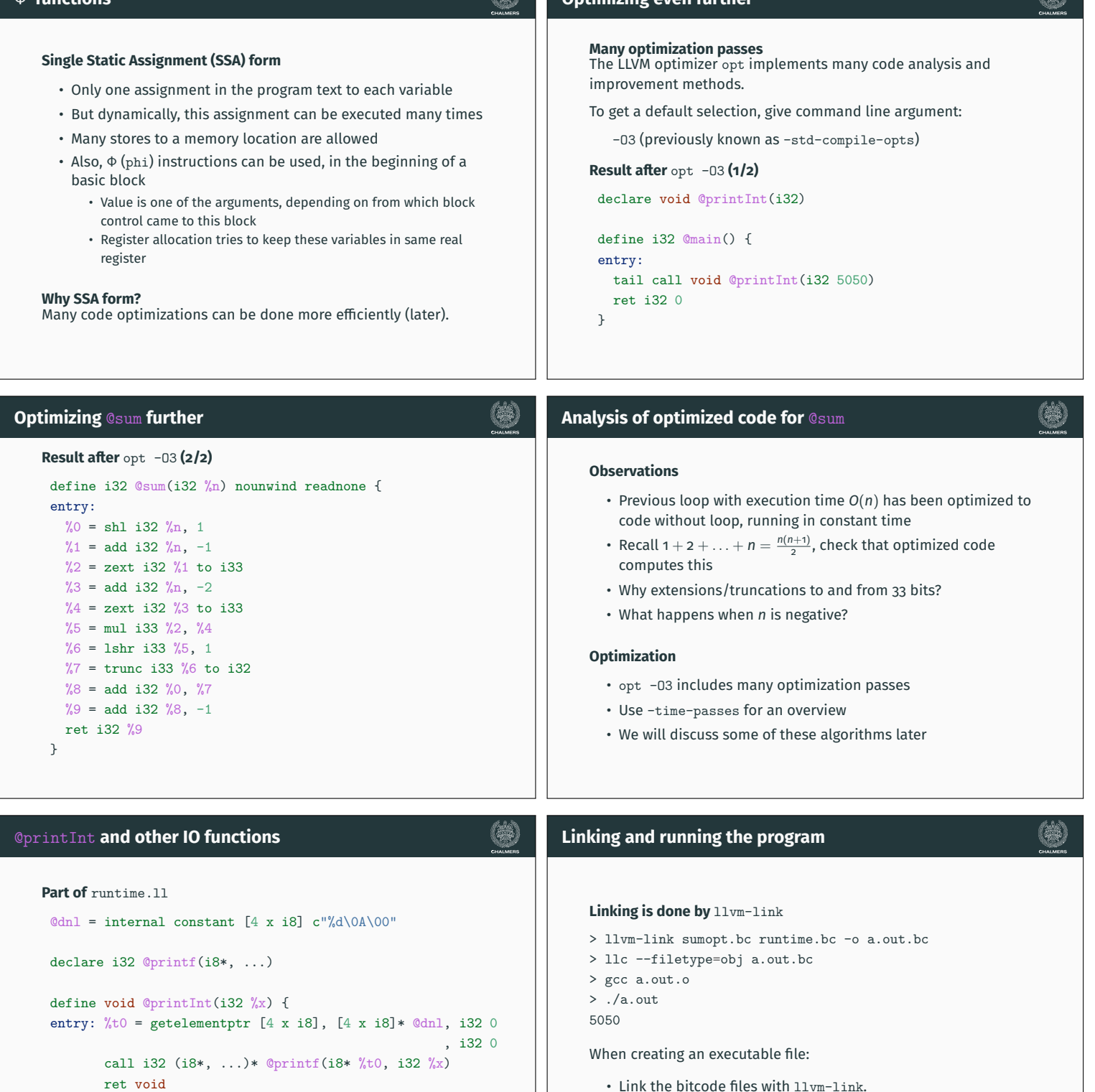

麻烦

}

Φ **'functions'**

We provide this file on the course web site; you just have to make sure that it is available for linking.

# **Optimizing even further**

- $\cdot$  Link the bitcode files with  $\text{llvm-link.}$
- Compile the bitcode file to a native object file using  $11c$
- Use a C compiler to link with libc and produce an executable

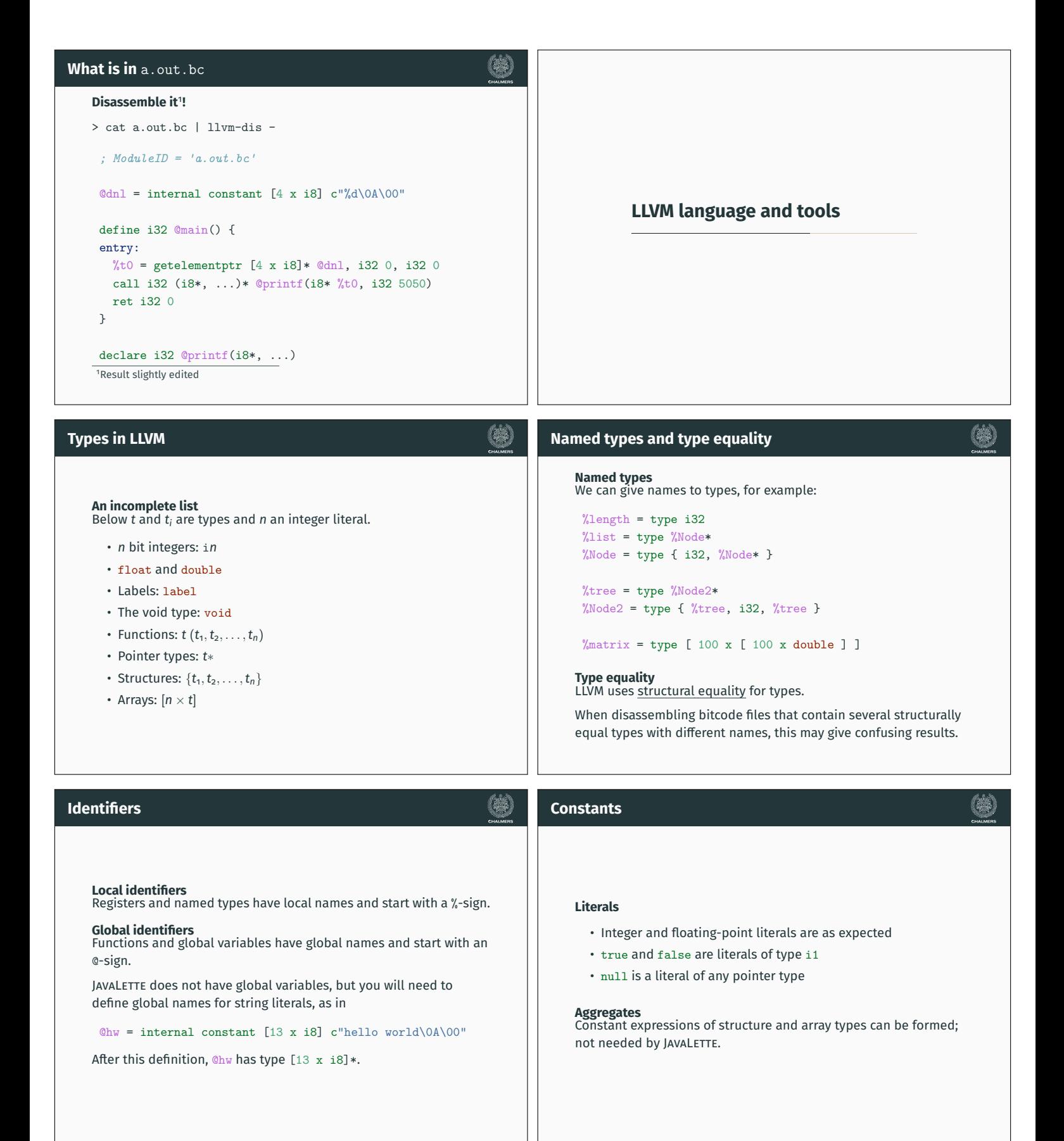

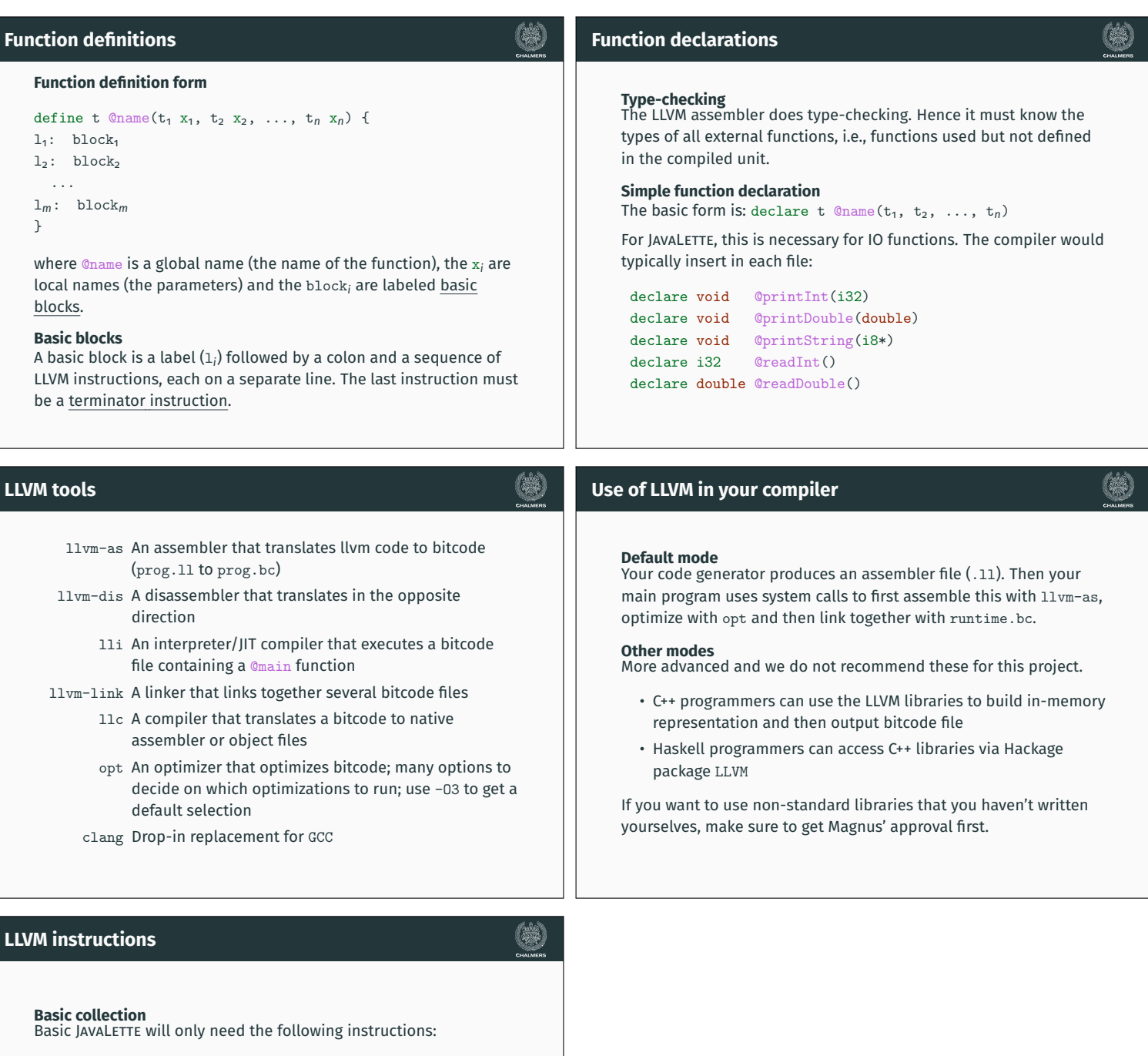

- Terminator instructions: ret and br
- Arithmetic operations:
	- For integers add, sub, mul, sdiv and srem
	- For doubles fadd, fsub, fmul and fdiv
- Memory access: alloca, load, getelementptr and store
- Other: icmp, fcmp and call

Some of the extensions will need more instructions.

#### **Next time**

Code generation for LLVM.